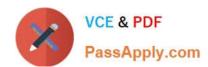

# DEV-401<sup>Q&As</sup>

Building Applications with Force.com and Visualforce

## Pass Salesforce DEV-401 Exam with 100% Guarantee

Free Download Real Questions & Answers PDF and VCE file from:

https://www.passapply.com/dev-401.html

100% Passing Guarantee 100% Money Back Assurance

Following Questions and Answers are all new published by Salesforce
Official Exam Center

- Instant Download After Purchase
- 100% Money Back Guarantee
- 365 Days Free Update
- 800,000+ Satisfied Customers

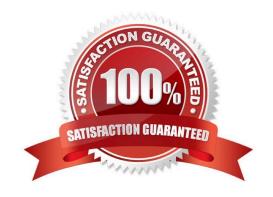

## https://www.passapply.com/dev-401.html 2024 Latest passapply DEV-401 PDF and VCE dumps Download

| QUESTION 1                                                                                                    |
|----------------------------------------------------------------------------------------------------|
| Data and process-centric applications are best suited for Force.com.                                                                                                    |
| A. True                                                                                                    |
| B. False                                                                                                    |
| Correct Answer: A                                                                                                    |
|                                                                                                    |
| QUESTION 2                                                                                                    |
| Until an Apex Sharing Reason is created, a record of a custom object cannot be shared manually on a one-off basis.                                                                                           |
| A. True                                                                                                    |
| B. False                                                                                                    |
| Correct Answer: B                                                                                                    |
|                                                                                                    |
| QUESTION 3                                                                                                    |
| An Apex Sharing Reason cannot be created on a custom object with the label `Manual Sharing\\' because the in-built standard sharing reason provided by Salesforce has the same label, so it would give error |
| "An Apex Sharing Reason with this name already exists"                                                                                                    |
| A. True                                                                                                    |
| B. False                                                                                                    |
| Correct Answer: B                                                                                                    |
|                                                                                                    |
| QUESTION 4                                                                                                    |
| OWD of child is always determined by OWD of parent.                                                                                                    |
| A. True                                                                                                    |
| B. False                                                                                                    |
| Correct Answer: B                                                                                                    |
|                                                                                                    |

### **QUESTION 5**

External id can be created for field of type text, number or email.

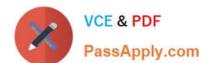

### https://www.passapply.com/dev-401.html 2024 Latest passapply DEV-401 PDF and VCE dumps Download

A. True

B. False

Correct Answer: A

DEV-401 PDF Dumps DEV-401 Practice Test DEV-401 Exam Questions